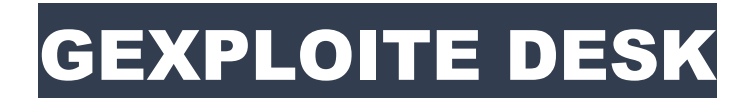

# APPLICATIF METIER

## ERP GESTION DES EAUX USEES

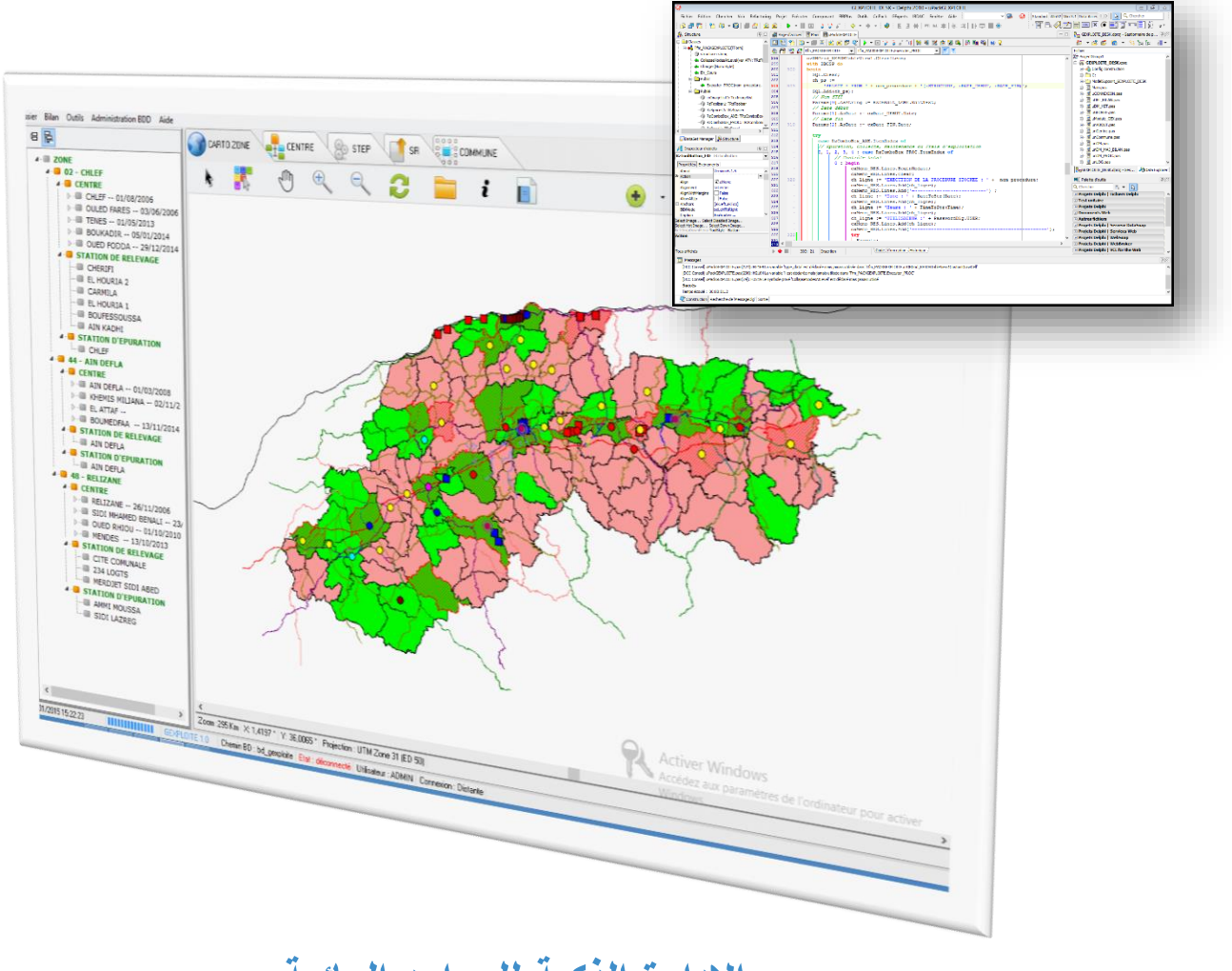

### **اإلدارة الذكية للموارد المائية Smart Water Resources Management – SWRM**

Document réalisé par : Mr. AbdelHakim KELLOUCHE, S/DEM - ONA - Chlef Algérie

#### **INTRODUCTION**

L'Office National de l'Assainissement (ONA) est un établissement public national à caractère industriel et commercial (E.P.I.C), créé par décret exécutif n° 01-102 du 21 Avril 2001.

Dans le cadre de la mise en œuvre de la politique national de l'assainissement, l'Office National de l'Assainissement est chargé sur le territoire national, *de l'exploitation, de la maintenance, du renouvellement, de l'extension et de la construction des ouvrages et des infrastructures d'assainissement*. Ainsi, il assure :

- **La protection et la sauvegarde des ressources et environnement hydrique ;**
- **La lutte contre toutes les sources de pollution hydrique ;**
- **La préservation de la santé publique**.

L'Office est également chargé de :

- Proposer au ministère de tutelle les mesures d'encouragement de l'état ou les incitations à caractère technique ou financier dans le domaine de l'assainissement ;
- Entreprendre toutes actions de sensibilisation, d'éducation, de formation ou d'étude et de recherche dans le domaine de la lutte contre la pollution hydrique ;
- Prendre en charge, éventuellement, les installations d'évacuation des eaux pluviales dans ses zones d'intervention pour le compte des collectivités locales ;
- Réaliser des projets nouveaux financés par l'état ou les collectivités locales,
- L'Office étudie et propose à l'autorité de tutelle la politique de tarification et de redevances dans le domaine de l'assainissement et veille à son application.

Enfin, l'office est chargé des missions opérationnelles suivantes :

- Etablir le cadastre des infrastructures de l'assainissement et en assurer sa mise à jour ;
- Elaborer les schémas directeurs de développement des infrastructures d'assainissement relevant de son domaine d'activité ;
- Elaborer et mettre en œuvre la politique de promotion des sous-produits de l'assainissement.

Considérant les principales missions de l'ONA devant être accomplies il est nécessaire de disposer d'une banque de données renseignée continuellement pour que l'office puisse :

- Redresser des situations anormales :
- Prendre les bonnes décisions dans les meilleurs délais ;
- Faire un suivi des actions déjà entreprises et les soutenir par de nouvelles mesures.

Ces trois objectifs ne peuvent être réalisés si l'on ne gère pas au mieux son temps, et c'est là que l'informatisation, dans sa définition la plus large, fait apparition. Contexte dans lequel on a décidé de réaliser un ERP<sup>1</sup> spécial métier assainissement.

La gestion intelligente des ressources en eau ne peut être garantie sans la mise en place de moyens, tout d'abord humains, et matériels. Un ERP métier assainissement assure, parfaitement, cette tâche noble et sera un atout majeur dans le concept de la gestion intelligente des ressources en eau.

1

<sup>1</sup> L'expression **[progiciel](https://fr.wikipedia.org/wiki/Progiciel) de gestion intégrée** en abrégé **PGI**, est l'équivalent français du terme anglais *Enterprise Resource Planning* ou *ERP*.

#### PROBLEMATIQUE

La donnée est capitale dans une entreprise qui cherche à gagner dans la performance, l'historique des données est indispensable à la bonne gouvernance, le support cartographique en est une autre. Le couplage de ces deux moteurs permet une vision plus claire et plus fondée. Ce constat est à l'origine de la réalisation de l'applicatif métier **GEXPLOITE DESK**.

L'ONA, au niveau régional, ne disposait pas de sa propre base de données métier et n'était pas doté d'un système de navigation cartographique. Les bilans sont réalisés, au meilleur des cas, en utilisant quelques formules de MS Excel, pour tout ce qui est calcul, puis copier sous MS Word pour établir les rapports.

#### LES INSUFFISANCES DE L'ANCIEN SYSTEME

Les données étaient stockées dans le MS Excel. Ce système bien qu'il ait des avantages il présente, par ailleurs, des inconvénients ne lui permettant pas de répondre ay besoin de la gestion d'une entreprise de grande envergure. Parmi les limites de ce système, on cite :

- Nombre important de fichiers Excel :
- Plusieurs versions de MS Excel avec une incompatibilité entre ces versions ;
- Des fichiers éparpillés sur plusieurs postes ;
- Redondance des données ;
- Fichier plat ne permettant pas des analyses poussées ;
- Problème de synchronisation des données.

#### LA REFLEXION

1

Le diagnostic établit sur les moyens de traitement de l'information a conduit à leur remise en cause. Ainsi, il a été réfléchi à l'utilisation des systèmes de gestion de base de données relationnelle (SGBDR). Comme il a fallu répondre aux questions relatives aux critères de sélection du SGBDR. La solution était orientée vers le ["Open Source"](http://fr.wikipedia.org/wiki/Open_source) répondant à la norme ACID<sup>2</sup> est stable alors on a opté pour [Firebird](http://www.firebirdsql.org/)<sup>3</sup>.

<sup>2</sup> *Atomique*, *cohérente*, *isolée* et *durable* [\(ACID\)](https://fr.wikipedia.org/wiki/Propri%C3%A9t%C3%A9s_ACID).

<sup>&</sup>lt;sup>3</sup> Firebird est un serveur de [bases de données relationnelles](https://fr.wikipedia.org/wiki/Base_de_donn%C3%A9es_relationnelle) [SQL](https://fr.wikipedia.org/wiki/Structured_query_language) fonctionnant sous [Linux,](https://fr.wikipedia.org/wiki/Linux) Mac OS

[X,](https://fr.wikipedia.org/wiki/Mac_OS_X) [Unix](https://fr.wikipedia.org/wiki/Unix) et [Windows.](https://fr.wikipedia.org/wiki/Microsoft_Windows) Il est [transactionnelm](https://fr.wikipedia.org/wiki/Moniteur_transactionnel)ulti-niveaux (*two-phase commit* sur une [transaction](https://fr.wikipedia.org/wiki/Transaction_(base_de_donn%C3%A9es)) partagée sur plusieurs connexions à des [bases de données](https://fr.wikipedia.org/wiki/Base_de_donn%C3%A9es) différentes).

GEXPLOITE DESK – ERP METIER – ASSAINISSEMENT URBAIN Page 4

#### LE PROJET GEXPLOITE

**.** 

Dans le cadre de ce projet une base de données baptisé GEXPLOITE, a été créée, et ce à l'aide de l'utilitaire [IBExpert](http://www.ibexpert.net/ibe/)<sup>4</sup> qui a permis de créer les tables, vues, procédures et déclencheurs de la base de données, rendus possibles grâce à sa souplesse et ses différents modules.

L'étape suivante consistait en l'alimentation de la base de données ; et les tests opérés ont conduit à sa validation. Ceci a permis l'abandon des fichiers Excel dans le traitement de l'information et le passage vers ce nouvel outil de gestion des données ; qui a pris de l'ampleur avec plus de 50 tables, 40 procédures stockées et autant de déclencheurs.

L'évolution du travail sur la base de données a permis de disposer de l'applicatif GEXPLOITE devant répondre aux objectifs suivants :

- $\bullet$  Informatisation de l'activité exploitation et passage à la création du 1<sup>er</sup> ERP métier correspondant à la gestion des eaux usées ;
- Intégration d'un Système d'Information Géographique (GIS<sup>5</sup>) dans l'applicatif créé ;
- Assurer l'importation automatique des données vers la nouvelle base de données ;
- Réaliser une interface conviviale et riche :
- Exploiter au maximum les composants et librairies graphiques ;
- Faire tourner l'application en client / serveur (architecture CS) ;
- Sécuriser l'accès à la base de données grâce au couple nom d'utilisateur et mot de passe ;
- Créer des profils pour limiter et restreindre la mise à jour des données ;
- Mettre ce système à la disposition d'un grand nombre d'utilisateurs (PC, smartphone, tablette, etc…)
- Introduire la notion des Business Intelligence<sup>6</sup> (BI) dans l'entreprise par la mise en place de plusieurs outils d'analyse telle que SimulFact, DiagnoSTEP et IGPSTEP<sup>7</sup>.

<sup>4</sup> **IBExpert** - [l'interface graphique](https://ru.wikipedia.org/wiki/GUI) destiné au développement et [l'administration des](https://ru.wikipedia.org/wiki/%D0%90%D0%B4%D0%BC%D0%B8%D0%BD%D0%B8%D1%81%D1%82%D1%80%D0%B8%D1%80%D0%BE%D0%B2%D0%B0%D0%BD%D0%B8%D0%B5_%D0%B4%D0%B0%D0%BD%D0%BD%D1%8B%D1%85) [bases de](https://ru.wikipedia.org/wiki/%D0%90%D0%B4%D0%BC%D0%B8%D0%BD%D0%B8%D1%81%D1%82%D1%80%D0%B8%D1%80%D0%BE%D0%B2%D0%B0%D0%BD%D0%B8%D0%B5_%D0%B4%D0%B0%D0%BD%D0%BD%D1%8B%D1%85)  [données](https://ru.wikipedia.org/wiki/%D0%91%D0%B0%D0%B7%D0%B0_%D0%B4%D0%B0%D0%BD%D0%BD%D1%8B%D1%85) [InterBase](https://ru.wikipedia.org/wiki/%D0%91%D0%B0%D0%B7%D0%B0_%D0%B4%D0%B0%D0%BD%D0%BD%D1%8B%D1%85) et [Firebird, il intégre les principales fonctions de sélection et modification](https://ru.wikipedia.org/wiki/Firebird) les données [stockées dans les bases de données.](https://ru.wikipedia.org/wiki/Firebird)

<sup>5</sup> A **geographic information system** (**GIS**) is a system designed to capture, store, manipulate, analyze, manage, and present all types of spatial or geographical data.

<sup>6</sup> La Business Intelligence (BI), également "intelligence d'affaires" ou "informatique [décisionnelle"](http://www.journaldunet.com/solutions/intranet-extranet/decisionnel/), englobe les solutions informatiques apportant une aide à la décision avec, en bout de chaîne, rapports et tableaux de bord de suivi à la fois analytiques et prospectifs. Le but est de consolider les informations disponibles au sein des bases de données de l'entreprise.

GEXPLOITE DESK – ERP METIER – ASSAINISSEMENT URBAIN Page 5 <sup>7</sup> Voir plus loin dans la partie présentation du logiciel (LES OUTILS DECISIONNELS).

#### LE DOMAINE D'APPLICATION

La base de données GEXPLOITE a était conçue dans le but de répondre aux attentes d'un exploitant du réseau d'assainissement des eaux usées, dont ses responsabilités s'étendent à la gestion d'un nombre important de stations de relevage et de stations d'épuration (bilan d'activité décembre 2015).

*A titre indicatif, le bilan de gestion du mois de décembre de l'année 2015 affiche :*

- *55 communes ;*
- *690 réclamations ;*
- *1 108 interventions ;*
- *19 333 ml curé, 2 277 regards curés ;*
- *1 368 avaloirs curés ;*
- *6 352 759 m<sup>3</sup> d'eau collectée ;*
- *444 m<sup>3</sup> déchets évacués*.

Ceci dit, il s'agit d'une base de données orientée métier adaptée à l'organisation fonctionnelle de l'entité.

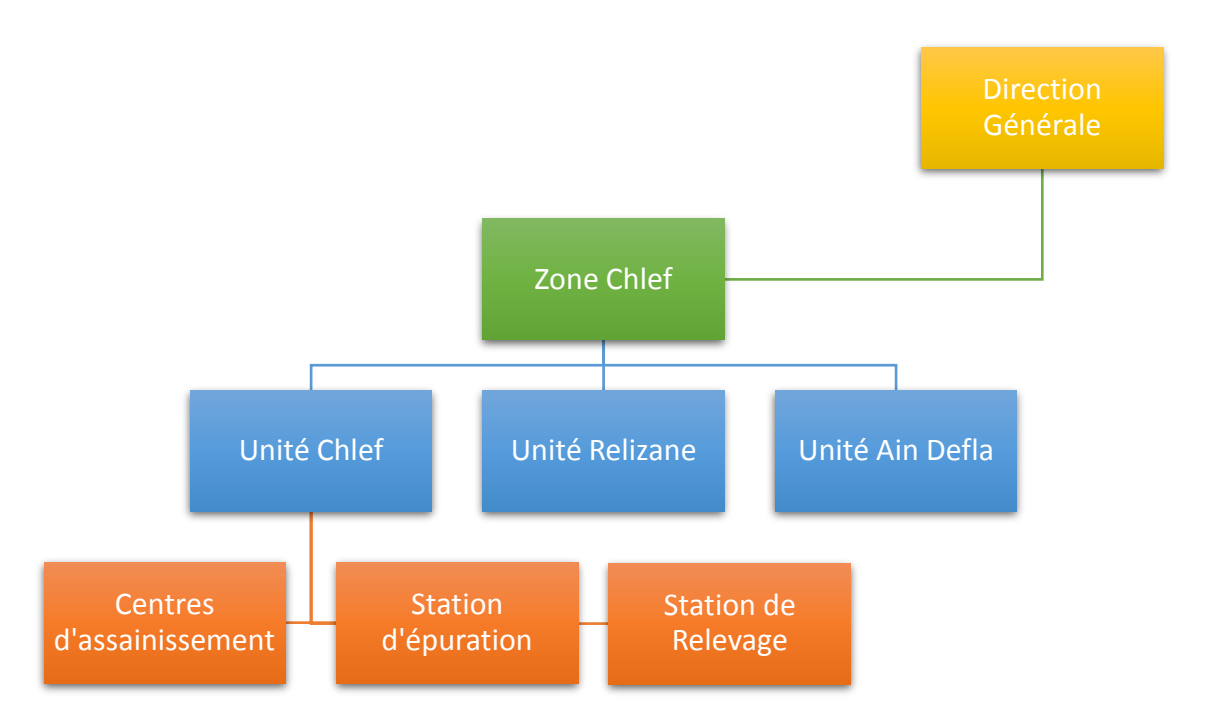

#### LES OUTILS DE CREATION DE GEXPLOITE

Pour ce faire, il fallait définir le langage et disposer des ressources nécessaires pour faire piloter un SIG (système d'information géographique). Ainsi, le choix s'est basé sur [Delphi](https://www.embarcadero.com/fr/products/delphi/previous-versions)  [version 2010,](https://www.embarcadero.com/fr/products/delphi/previous-versions) langage reconnu pour son compilateur ultra-rapide et son exécutable qui range tout dans un seul fichier. Pour le SIG, le [MapInfo](http://www.mapinfo.com/fr/) a été retenu pour sa légèreté en le comparant au très robuste [ArcGIS.](http://www.arcgis.com/features/)

L'applicatif, version 1.5 sous le nom **GEXPLOITE DESK**, réalisé fonctionne de manière satisfaisante. Les bugs sont corrigés au fur et à mesure. Outre Delphi comme langage de haut niveau et MapInfo comme noyau SIG, la mise en place de cette application a nécessité diverses ressources Soft :

- $\checkmark$  la suite DevExpress VCL;
- $\checkmark$  la suite Raize components :
- $\checkmark$  l'API google maps.

Cette panoplie de ressources a contribué à la réalisation de GEXPLOITE DESK et ceci pour l'accomplissement d'interfaces à la fois agréables, riches et faciles d'utilisation.

#### CHRONOLOGIE DE REALISATION DE GEXPLOITE DESK

 *Novembre 2010* - Analyse et flux de données : cette étape était nécessaire pour étudier tout le flux de données qui circulaient entre les différentes structures.

 *Juillet 2011* : Création de la BD GEXPLOITE et renseignement des tables : étape considérée comme étant la plus longue. Elle consistait en la création de tables et de liens relationnelles est très délicates, ainsi que la création des règles d'intégrités et de contraintes comme les clés uniques et étrangères.

 *Février 2012* : Validation et commencement de création des procédures stockées du volet exploitation : la mise en place de procédure stockée (PS) dans un SGBDR est comme les raccourcis dans un système de pilotage. L'existence de PS permet un gain de temps impressionnant et une optimisation du code à fournir.

 *Octobre 2013* : Création des tables du volet HSE (hygiène et sécurité de l'environnement), les informations liées à ce créneau permettent de mesurer l'importance que donne l'entreprise à ses employés par la fourniture d'équipement de protection individuelle et collective, le nombre de vaccins effectués pour chaque tranche, le suivi médicale et bien d'autres informations utiles aux décideurs.

 *Mars 2014* : Actualisation du MCD et création du volet GMAO<sup>8</sup> . A l'heure actuelle, les plannings de maintenance préventive sont pris dans le système, dans un futur proche un module dédié sera consacré à ce volet.

**.** 

<sup>8</sup> La **gestion de maintenance assistée par ordinateur** (souvent abrégée en **GMAO**) est une méthode de gestion assistée d'un [logiciel](https://fr.wikipedia.org/wiki/Logiciel) destiné aux services de [maintenance](https://fr.wikipedia.org/wiki/Maintenance) d'une [entreprise](https://fr.wikipedia.org/wiki/Entreprise) afin de l'aider dans ses activités.

 *Mais 2014* : Mise en œuvre de **GEXPLOITE DESK** l'applicatif qui fait tourner la base de données en le couplant à un moteur SIG.

- *Fin 2014* : Sortie de la version 1.0 de **GEXPLOITE DESK**
- *Juillet 2015* : Sortie de la version 1.5 de **GEXPLOITE DESK**
- *Décembre 2015 :* Sortie de la version 1.6 de **GEXPLOITE DESK**
- *Janvier 2016 :* Sortie de la version 1.85 de **GEXPLOITE DESK (Nouvel interface)**

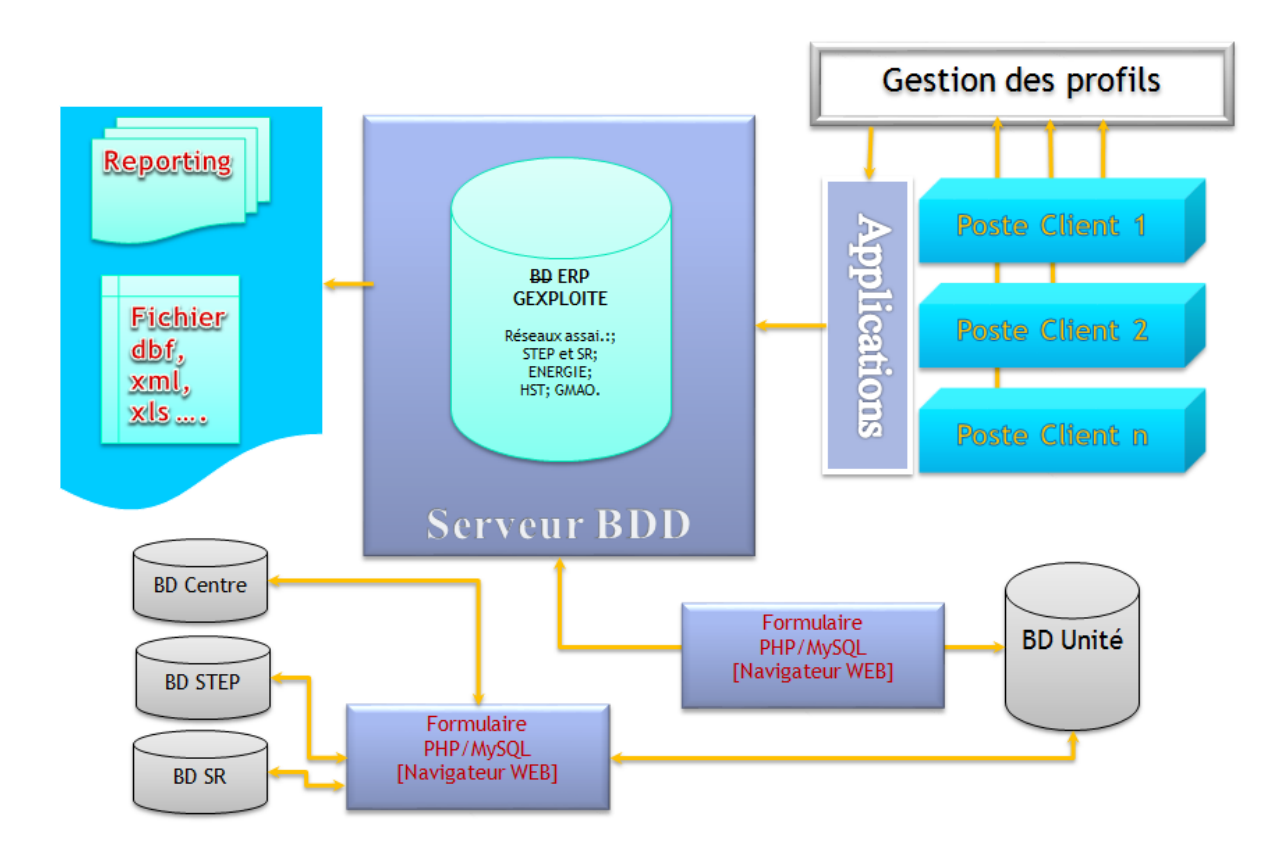

#### PRESENTATION DE GEXPLOITE DESK 1.85

#### 1. CONNEXION

L'application GEXPLOITE DESK, version 1.85, présente les caractéristiques suivantes :

 Travail en local ou sous réseau : GEXPLOITE donne la possibilité à son utilisateur d'accéder à la base de données qui se trouve sur le même poste de travail ou aller se connecter à cette base de données sur un poste du réseau par le biais de son adresse IP.

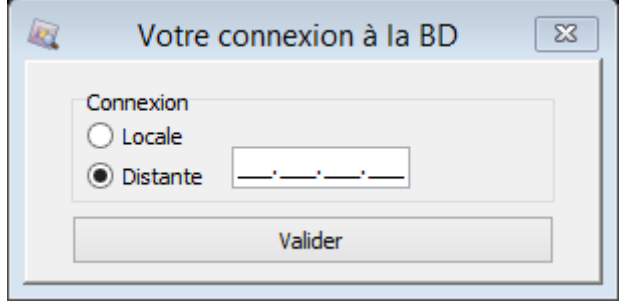

Sécurité grâce à un accès par nom d'utilisateur et mot de passe.

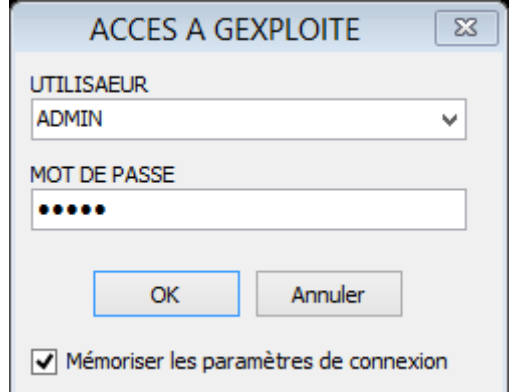

Application multipostes ; plusieurs utilisateurs peuvent y accéder simultanément.

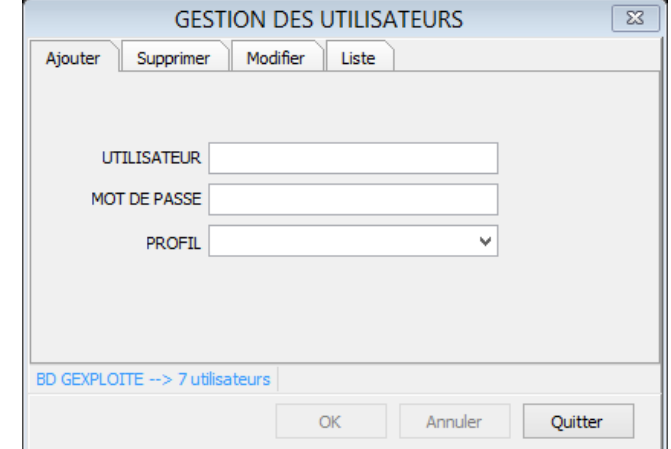

#### 2. ESPACE DE TRAVAIL ET ECRAN DE MISE A JOUR

 Navigation facile à travers les deux panels, celui de la gauche représente la structure et l'autre l'espace de travail.

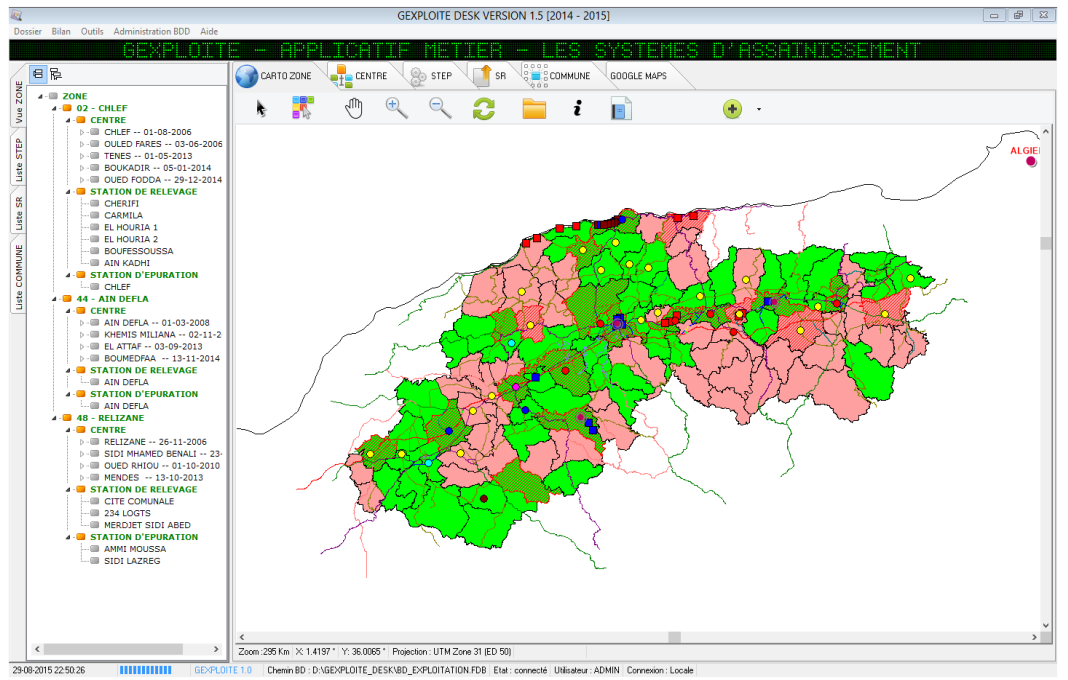

 Création dynamique de la Zone à gérer ; unité, centre, commune, Station de Relevage (SR) et Station d'épuration (STEP).

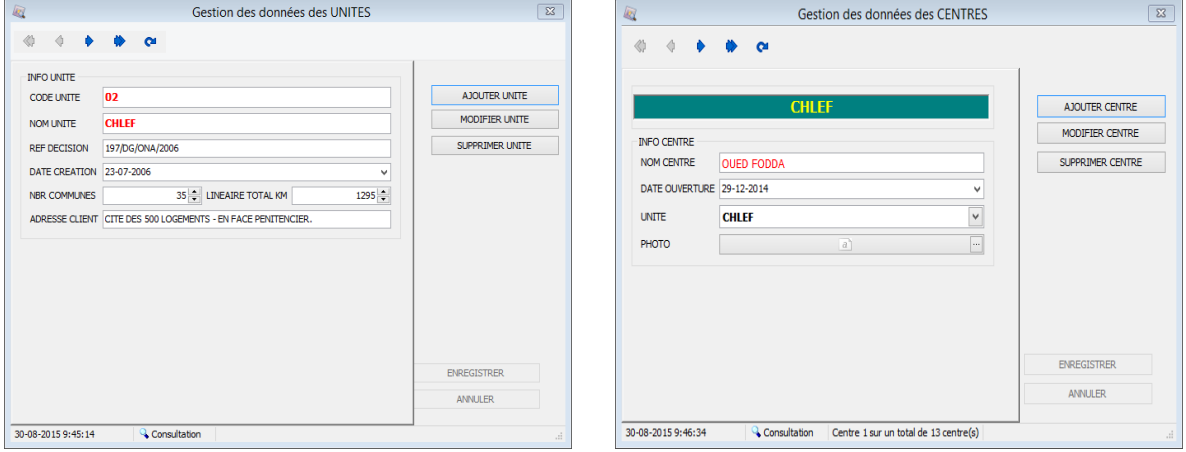

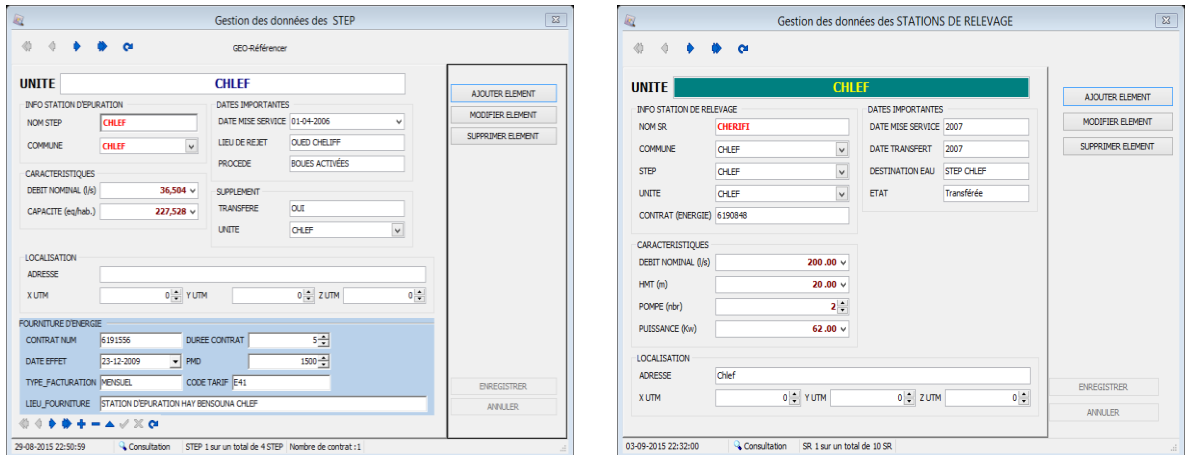

Possibilité d'utiliser des filtres prédéfinis et d'autres personnalisés.

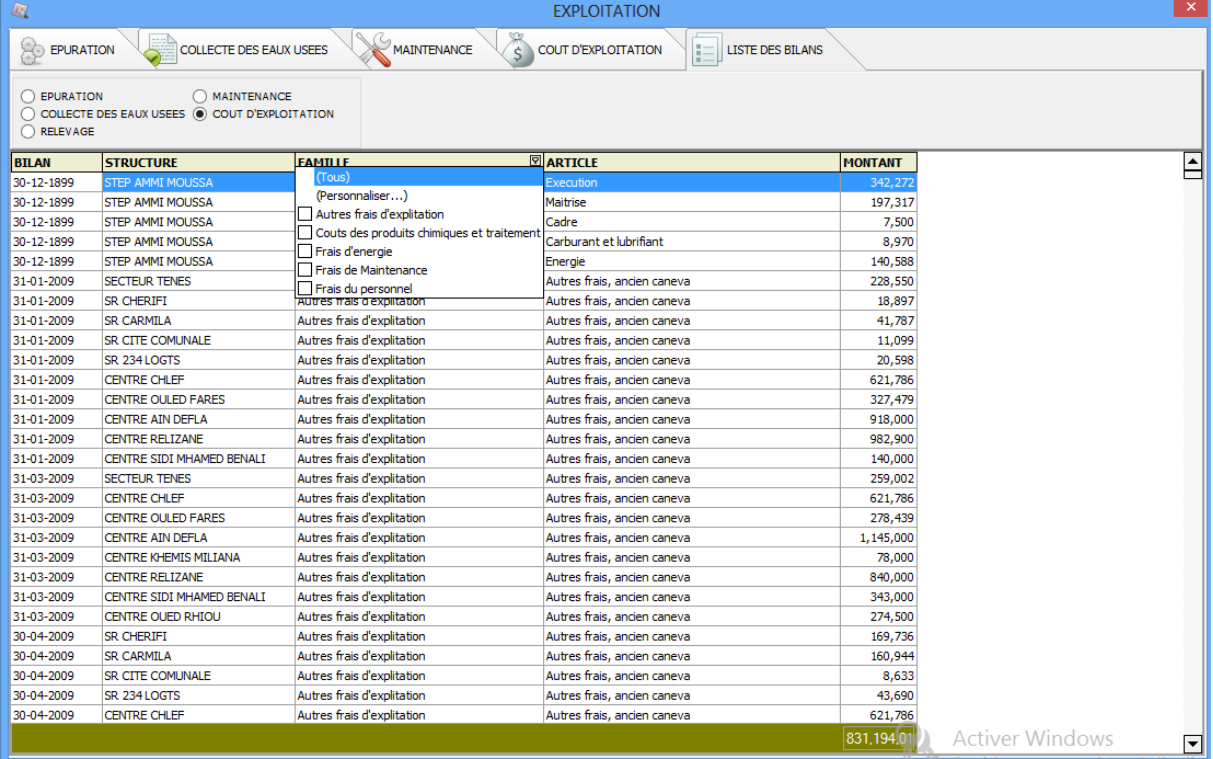

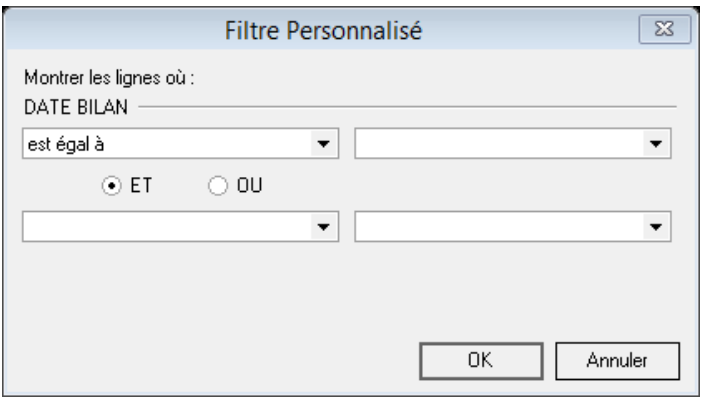

 Mise en place d'un menu express commun pour garantir une utilisation souple, fluide et homogène pour l'utilisateur final.

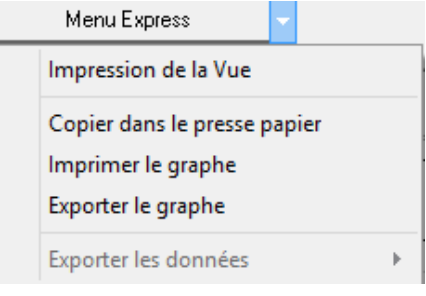

#### 3. IMPORTATION ET EXPORTATION DE DONNEES

 Importation des données par lot sans aucune saisie directe. L'importation est faite depuis des fichiers Excel (un format personnalisé qu'il faut respecter pour garantir la réussite du transfert des données).

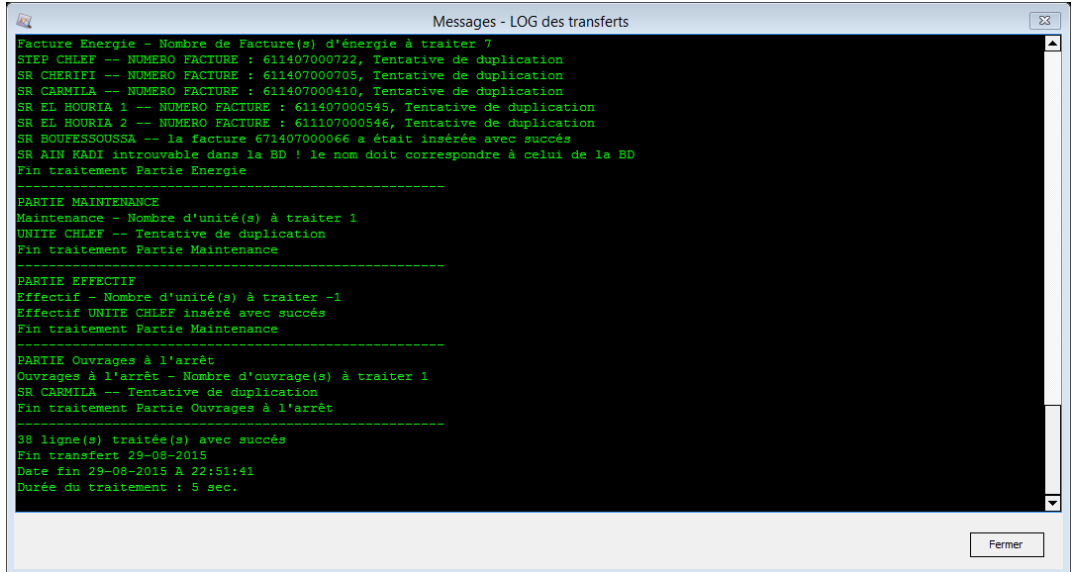

Paramétrage de l'importation des données

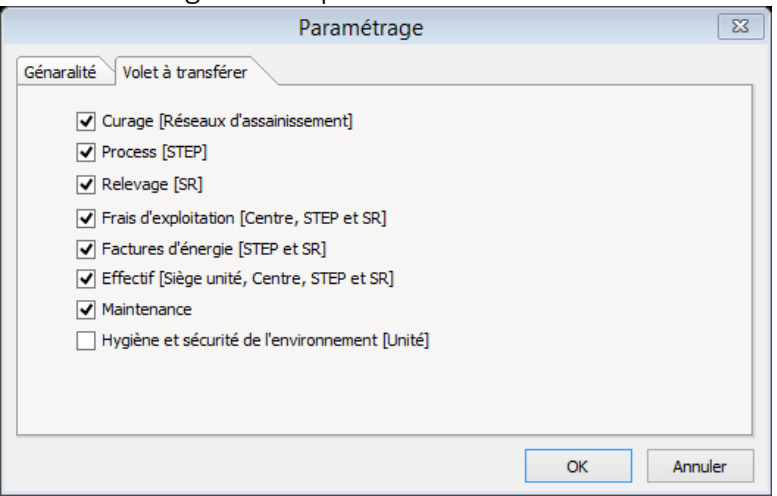

 Les données peuvent être exportées dans différents formats : xls, xlsx, html, xml, cvs et texte.

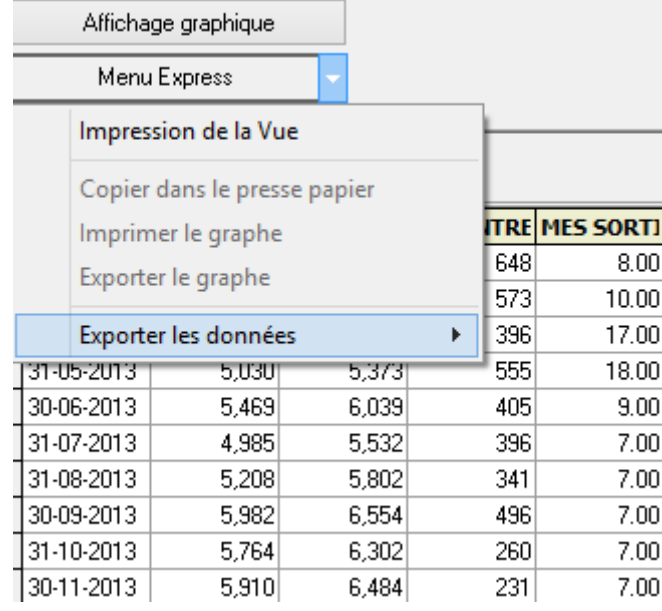

#### 4. BUSINESS INTELLIGENCE

 Création de graphes pour chaque thème avec possibilité de changer le type de graphe et de déterminer les champs à afficher sur le graphique.

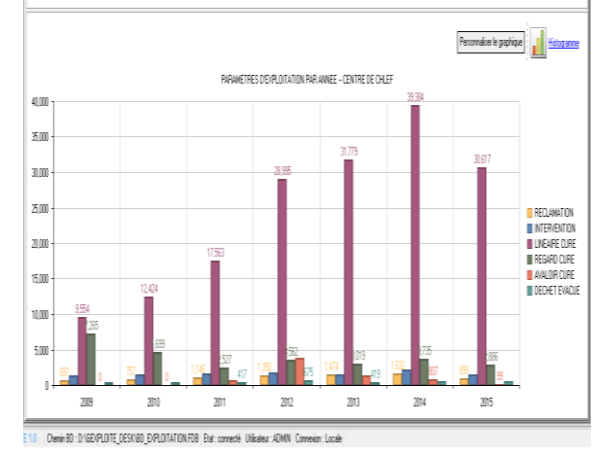

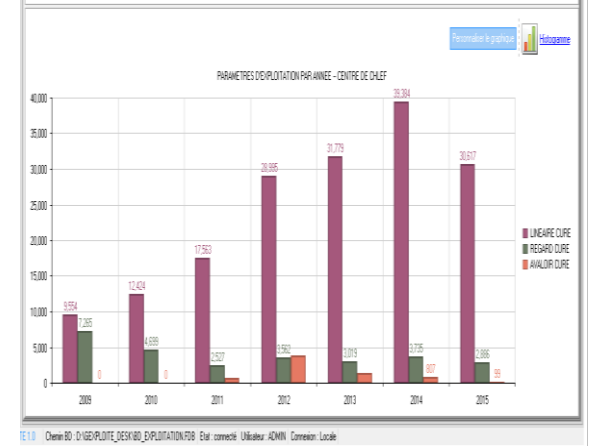

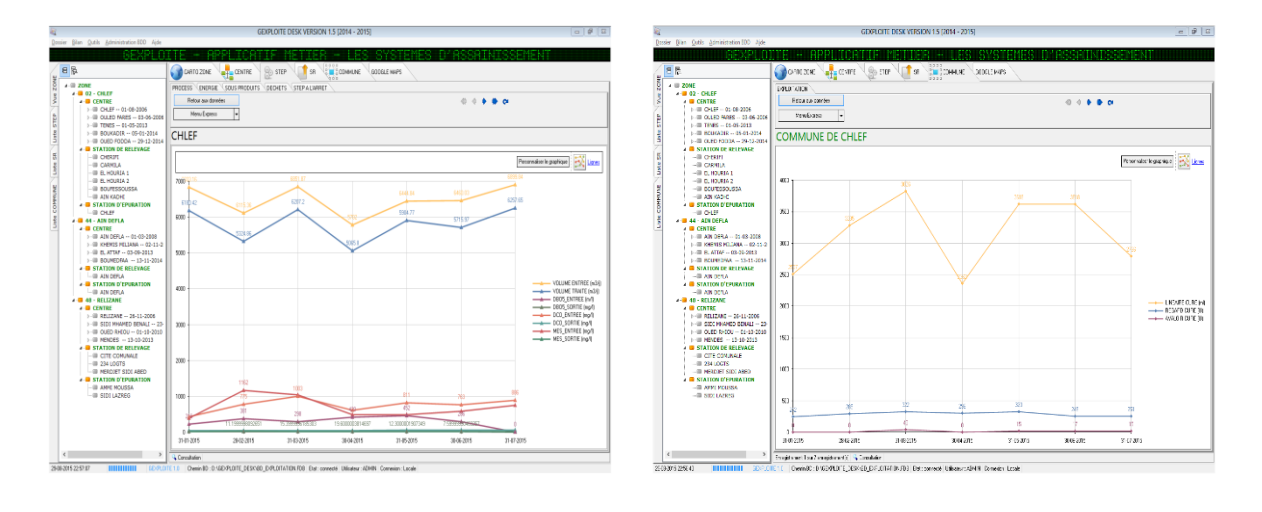

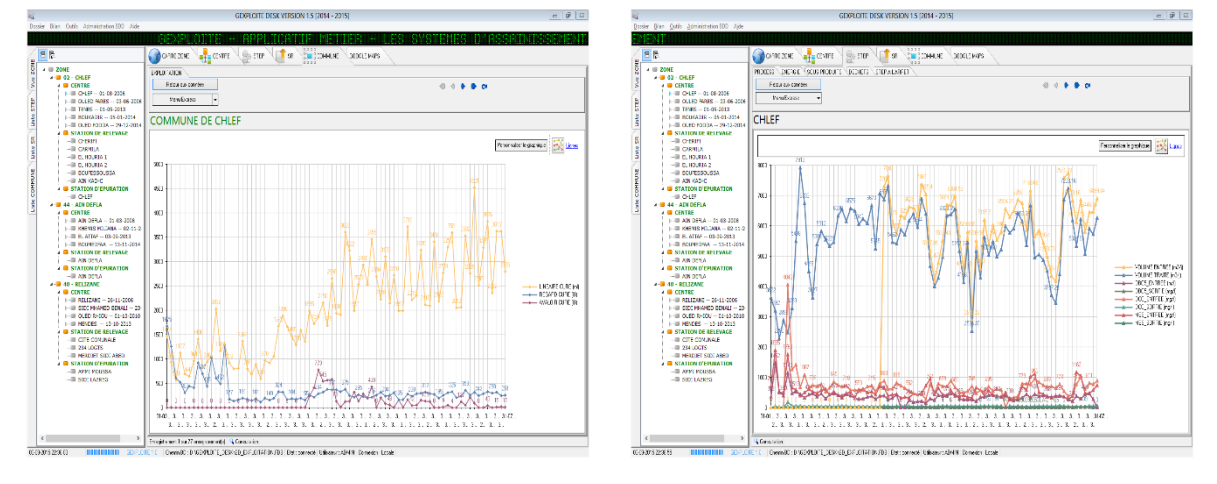

 Possibilité d'imprimer les graphes et les tableaux de données des feuilles pour pouvoir les utiliser ultérieurement ; rapport ou compte rendu.

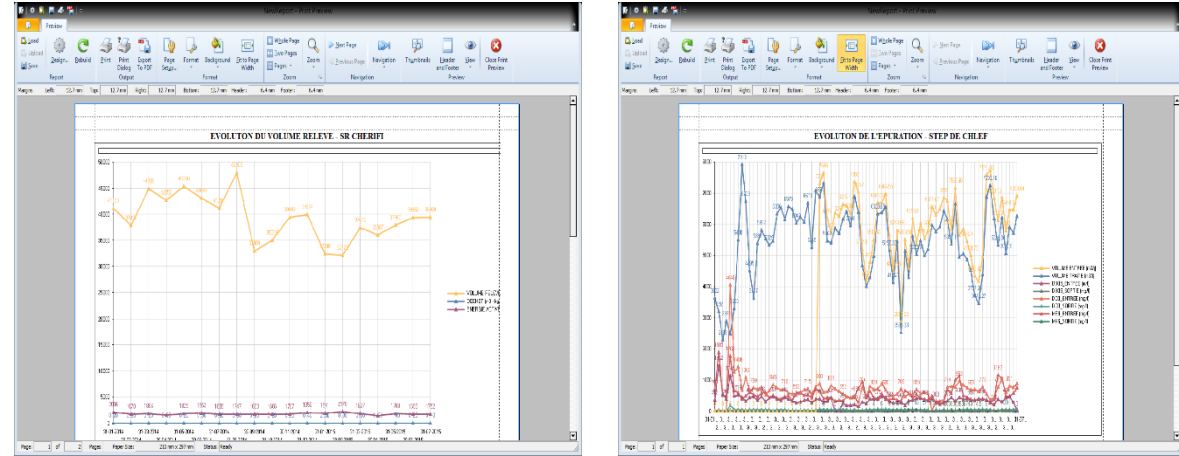

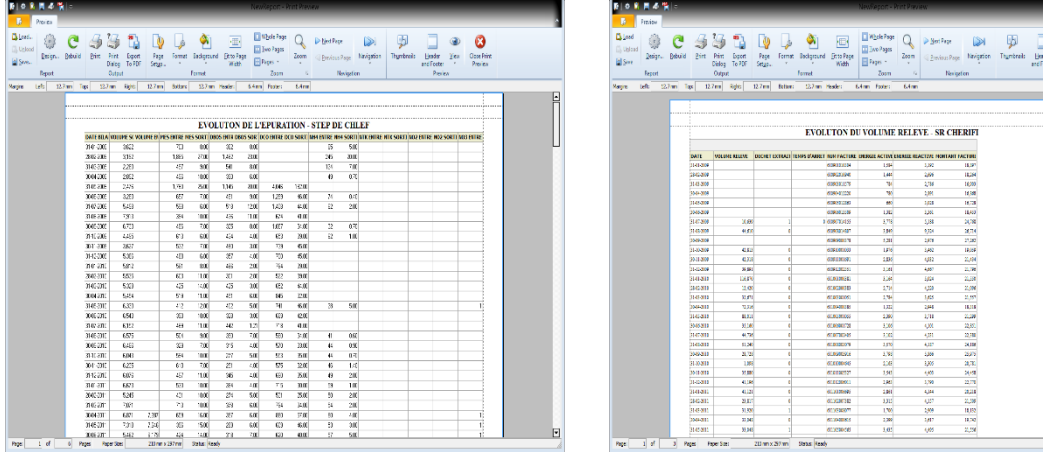

#### 5. CARTOGRAPHIE

GEXPLOITE propose deux modes de navigation cartographique :

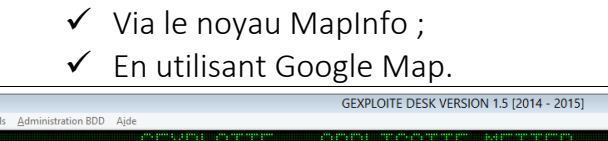

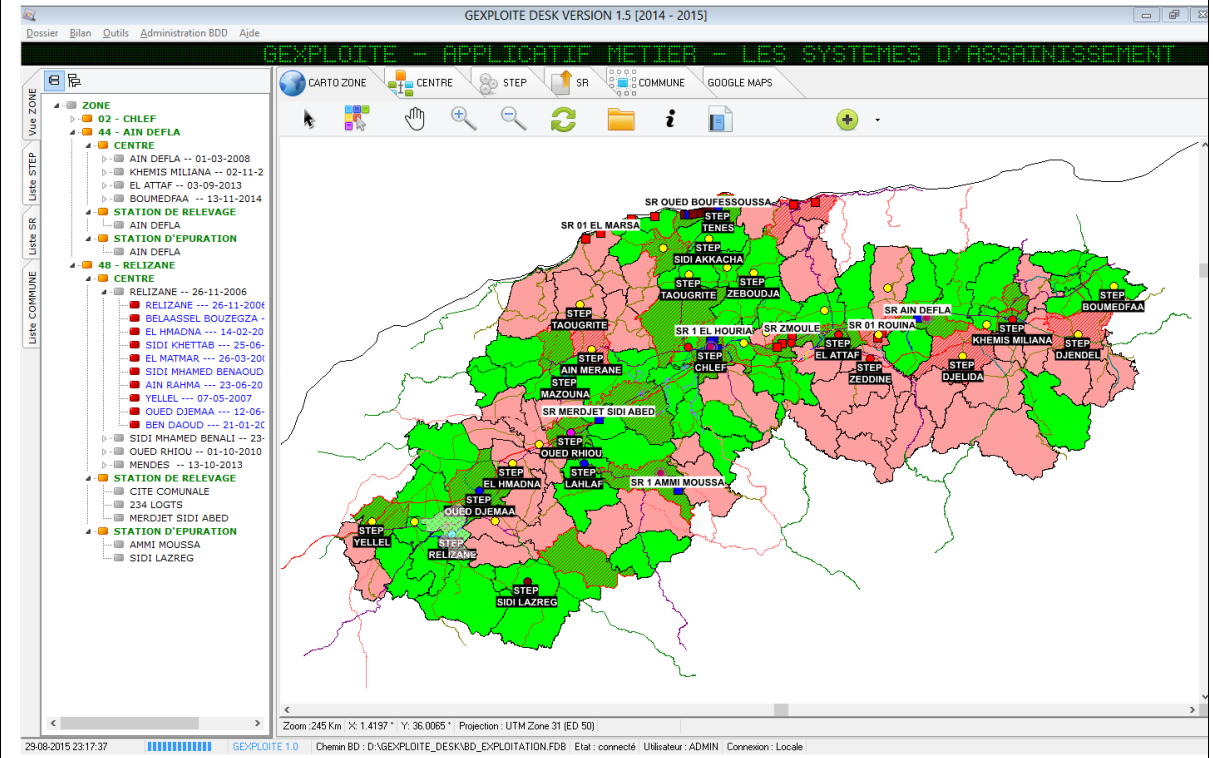

 $\begin{array}{|c|c|}\n\hline\n\mathbf{0} & \mathbf{0} \\
\hline\n\mathbf{0} & \mathbf{0} \\
\hline\n\mathbf{0} & \mathbf{0}\n\end{array}$ 

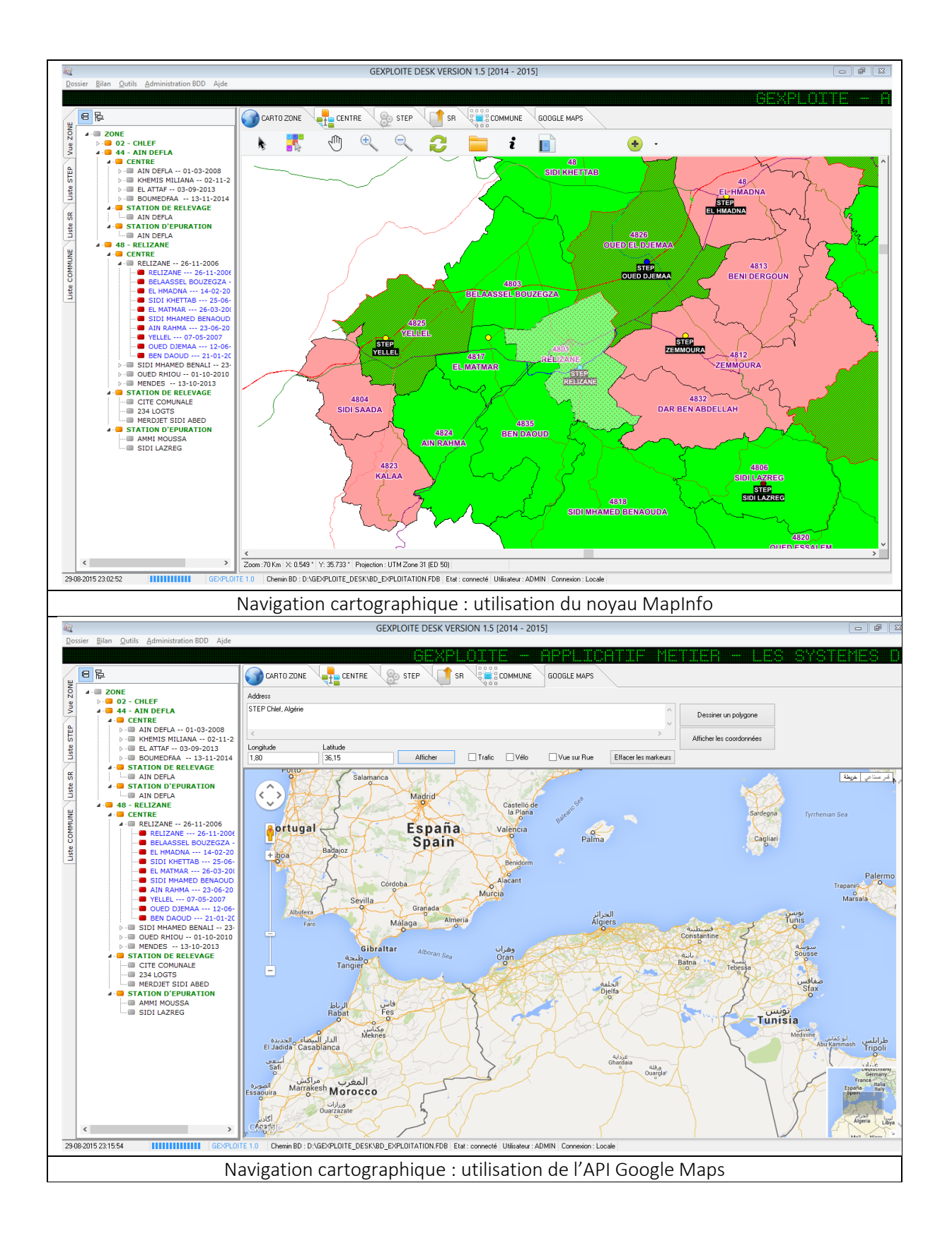

#### 6. LES OUTILS DECISIONNELS

 Outil de simulation des factures d'énergie dans un but d'optimisation et de suivi rigoureux de ces factures.

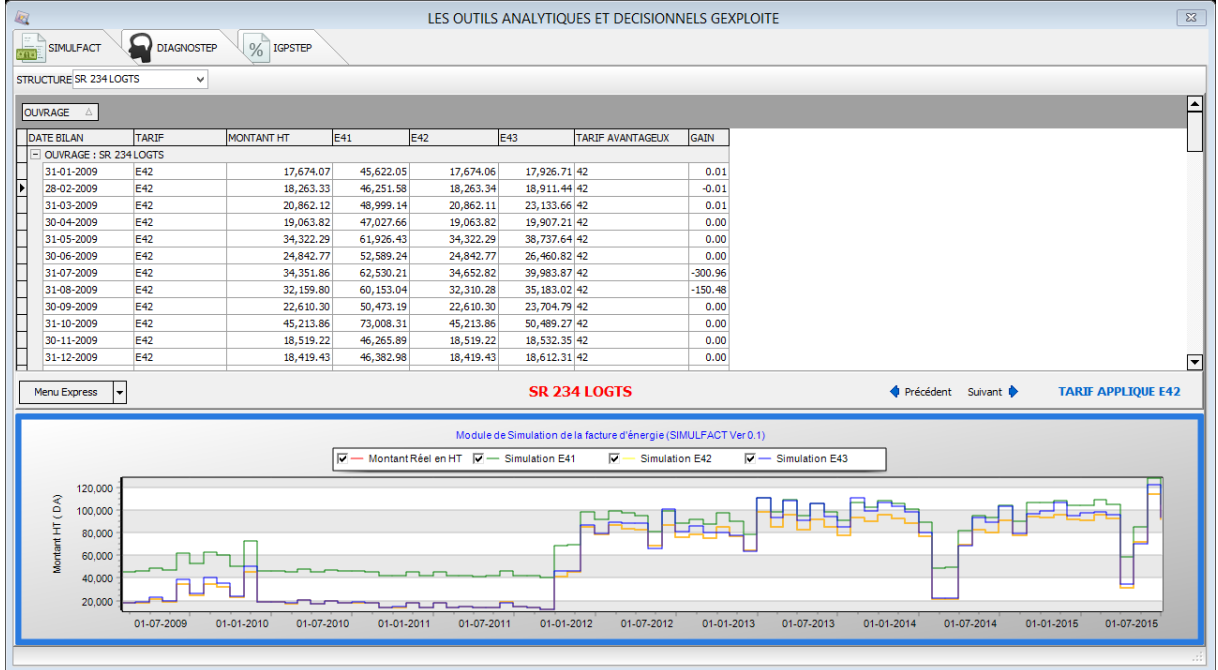

 Outil de contrôle des bilans mensuels : cet outil sert à vérifier et contrôler les données des bilans mensuels, il regroupe les thèmes du bilan sou forme de procédures stockées et les exécute à la demande.

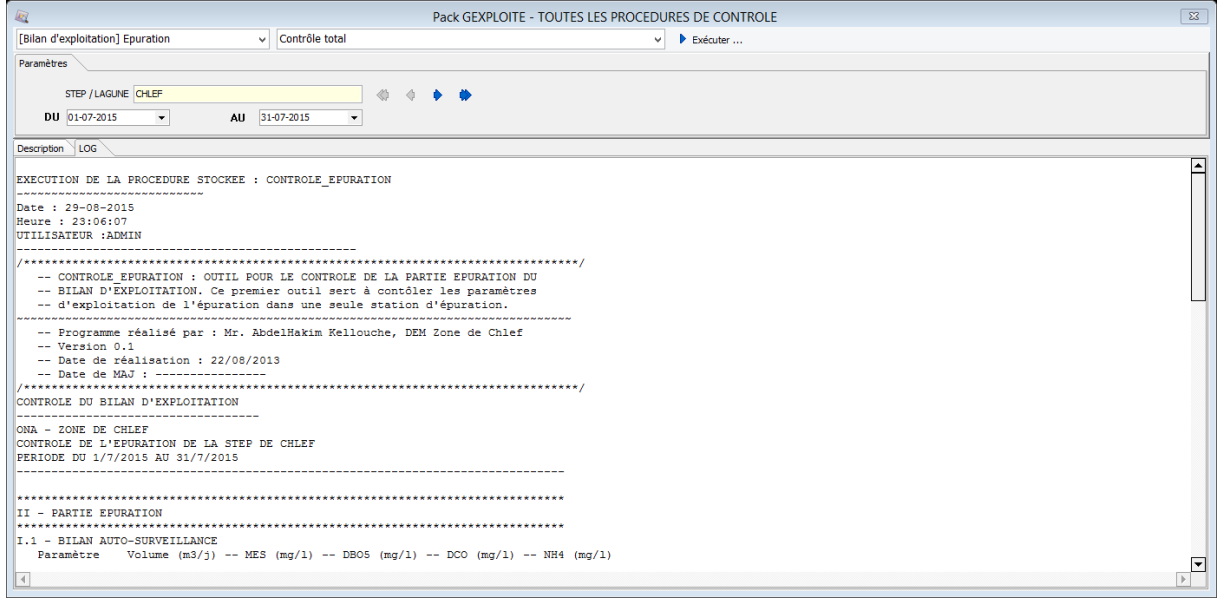

#### **CONCLUSION**

J'espère que le projet que j'ai présenté saura vous persuader et attirer votre attention car c'est le fruit d'un travail fastidieux de plus de 5 ans. Les perspectives de ce grand projet sont vastes :

- A court terme, on va intégrer les indicateurs de performances de l'assainissement ; collecte, relevage, épuration, réutilisation, énergie etc.
- A moyen terme, une plate forme web se chargera de routines d'import, export et sauvegardes afin de garantir le transfert et le contrôle de la donnée. Le même applicatif devra être installé aux niveaux de chacune des structures de la zone ; unité, centre, STEP et SR, ceci garantira la cohérence des données et leurs authenticité.

Les prochaines années seront consacrées à la réalisation d'outils BI (business intelligence) et d'autres outils spécifiques au métier assainissement urbain pour une gestion plus intelligente de cette ressource en eau non conventionnelle.

#### CURRICULUM VITAE

De formation Ingénieur Hydraulicien et ayant acquis 17 ans d'expérience professionnelle dans le domaine des ressources en eau et de la protection de l'environnement, j'ai gradué au sein de trois entreprises, en commençant par le bas de l'échelle en qualité d'ingénieur d'Etat chargé de la collecte et de l'analyse des données. Actuellement, j'exerce les fonctions de Sous-directeur de l'exploitation et de la maintenance dans un établissement public qu'est l'Office National de l'Assainissement.

En plus de mes qualifications avérées et connaissances avancées dans le domaine de l'hydraulique urbaine et spécifiquement dans la gestion des réseaux d'assainissement, j'estime avoir une très bonne maitrise du SIG MapInfo avec son interpréteur de programmation MapBasic et des connaissances, disant basiques, du SIG ArcGIS.

A présent, mon projet professionnel est orienté base de données FireBird et SIG, je me suis penché sur la réalisation du progiciel GEXPLOITE DESK en utilisant le langage haut niveau Delphi de l'éditeur américain Embarcadero.

Mon parcours se résume comme suit :

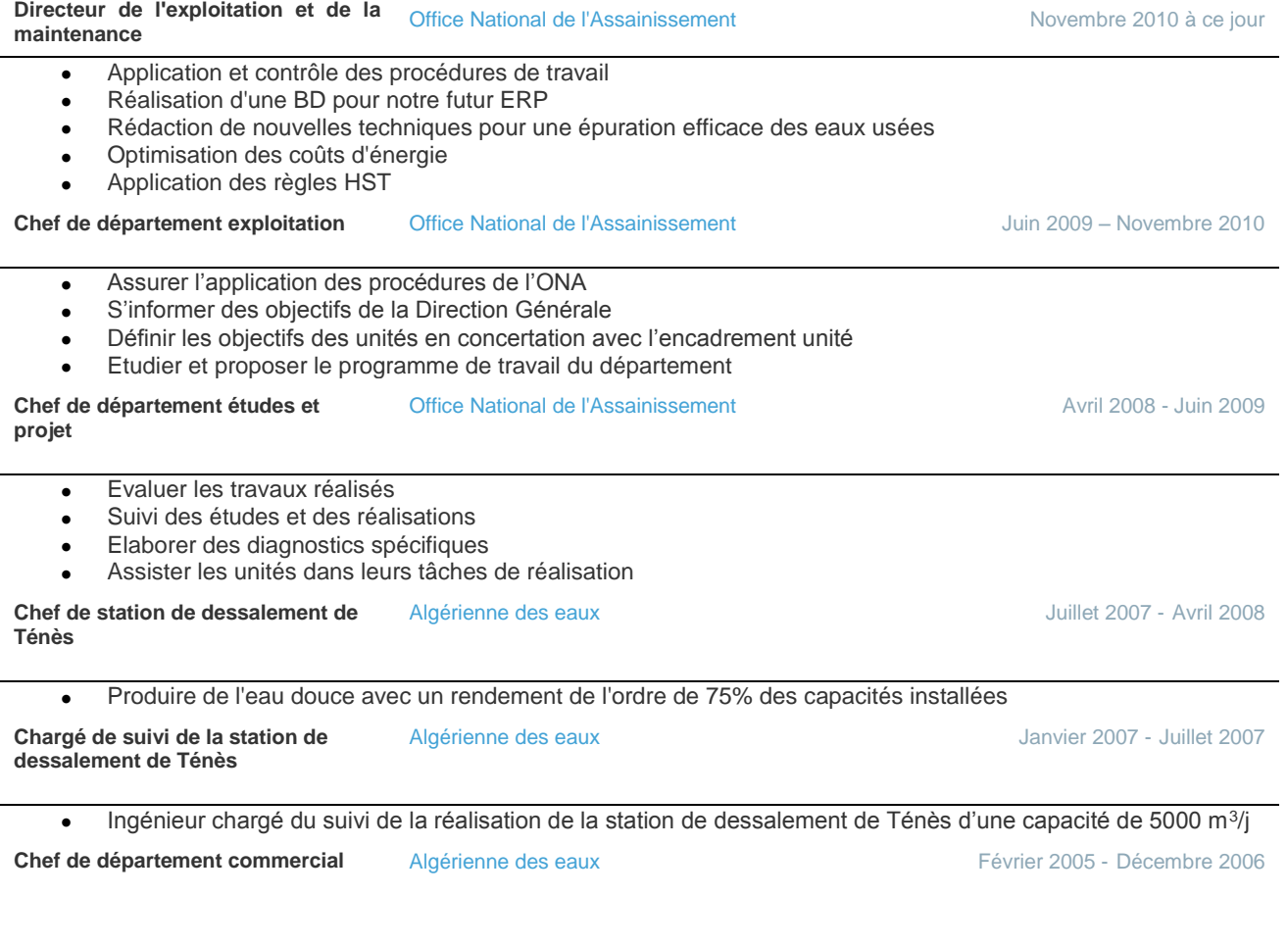

- Augmentation du Chiffre d'Affaire
- Élimination du forfait
- Informatisation du service
- Réalisation d'un budget réalisable

**Ingénieur d'état** Agence des bassins [hydrographiques](http://www.viadeo.com/fr/search#/?facet=%5B%22currentPositions.companyName%3AAgence+des+bassins+hydrographiques+Cheliff+-+Zahrez%22%5D) Cheliff - Zahrez Décembre 1999 – Février 2005

- Collecte des données
- Analyse et traitement de données
- Synthèse de rapports et consolidation des données
- Réalisation d'études et de schémas directeurs des ressources en eau
- Réalisation et élaboration du cadastre hydraulique